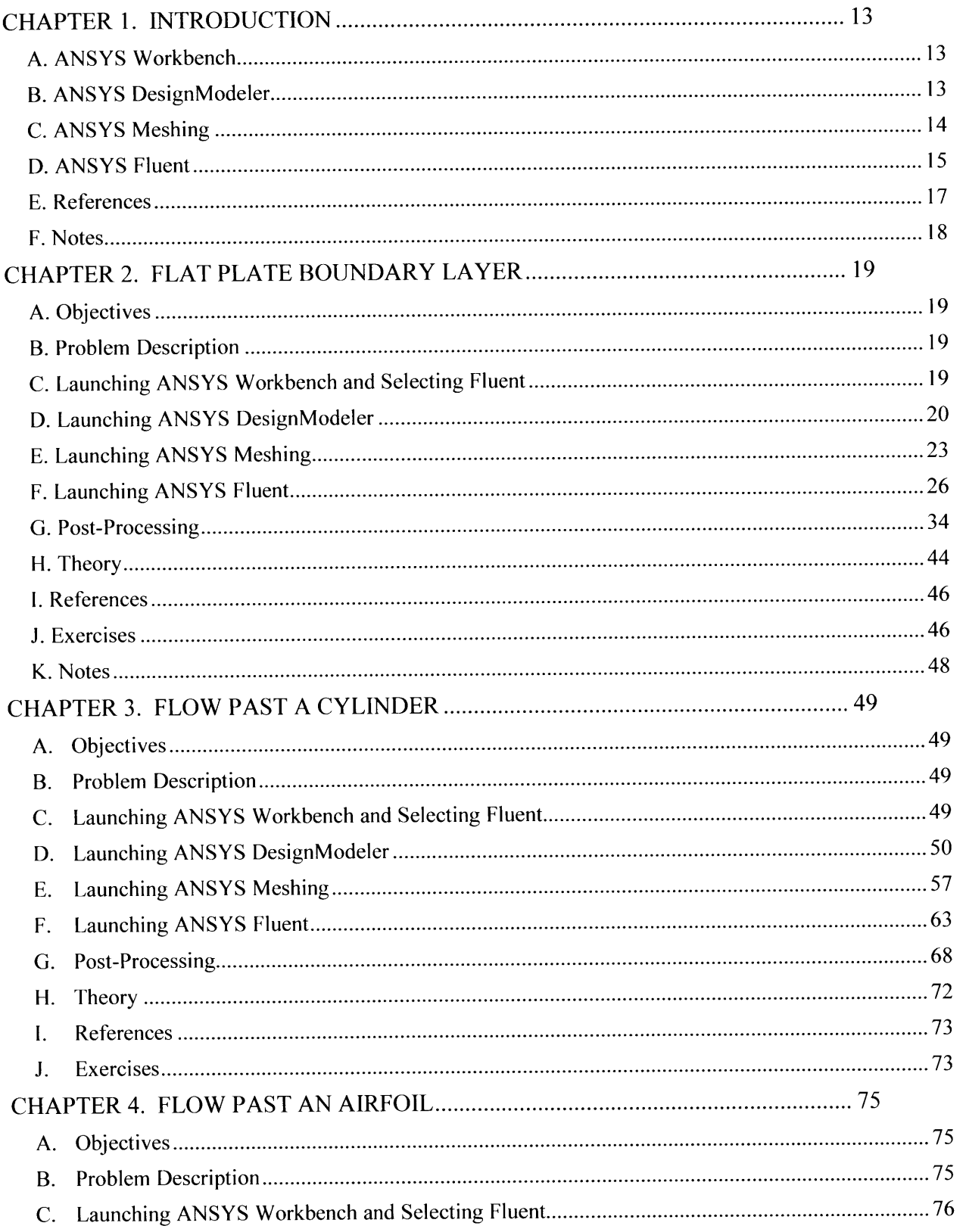

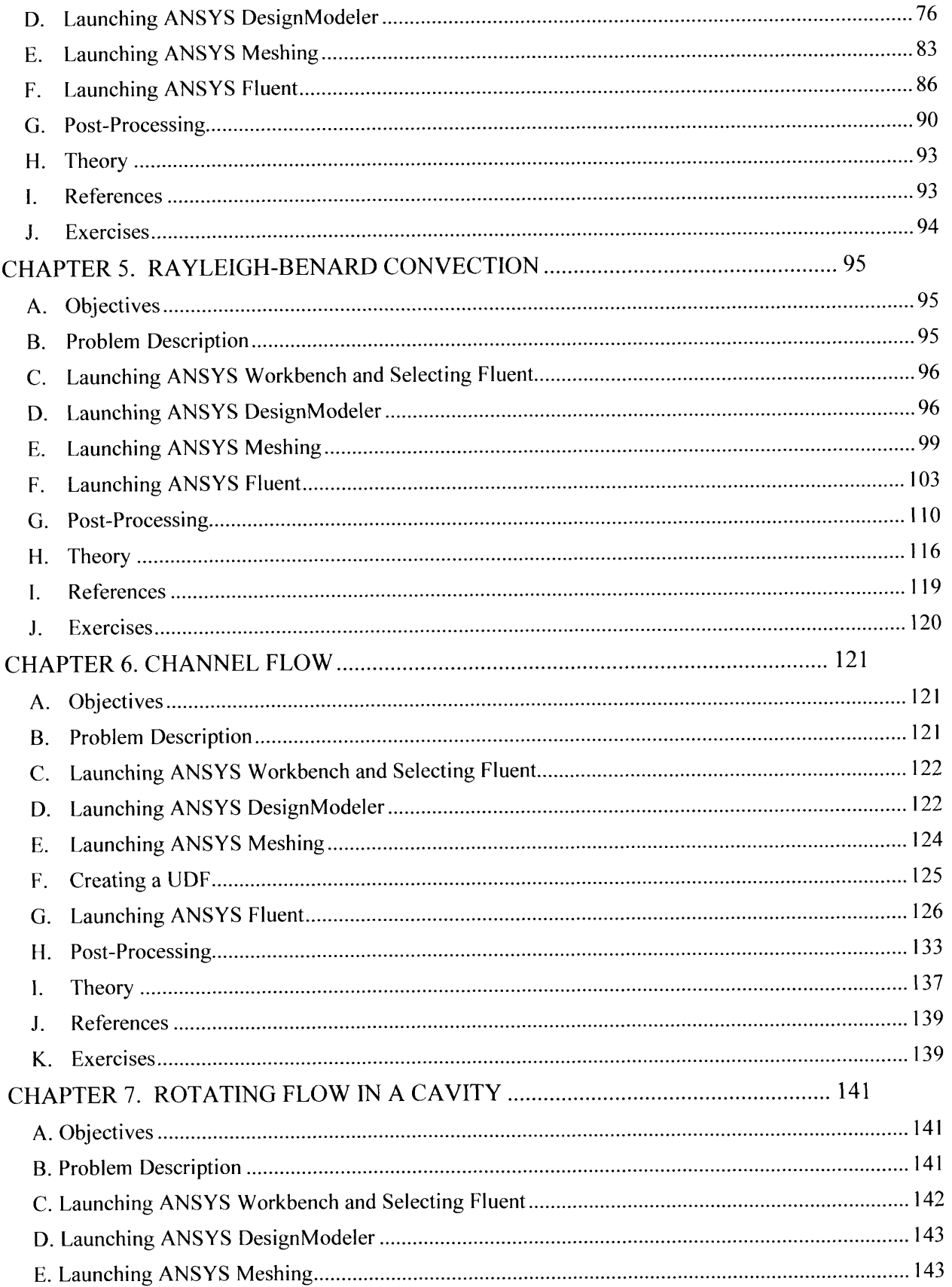

 $\sim 10^{-1}$ 

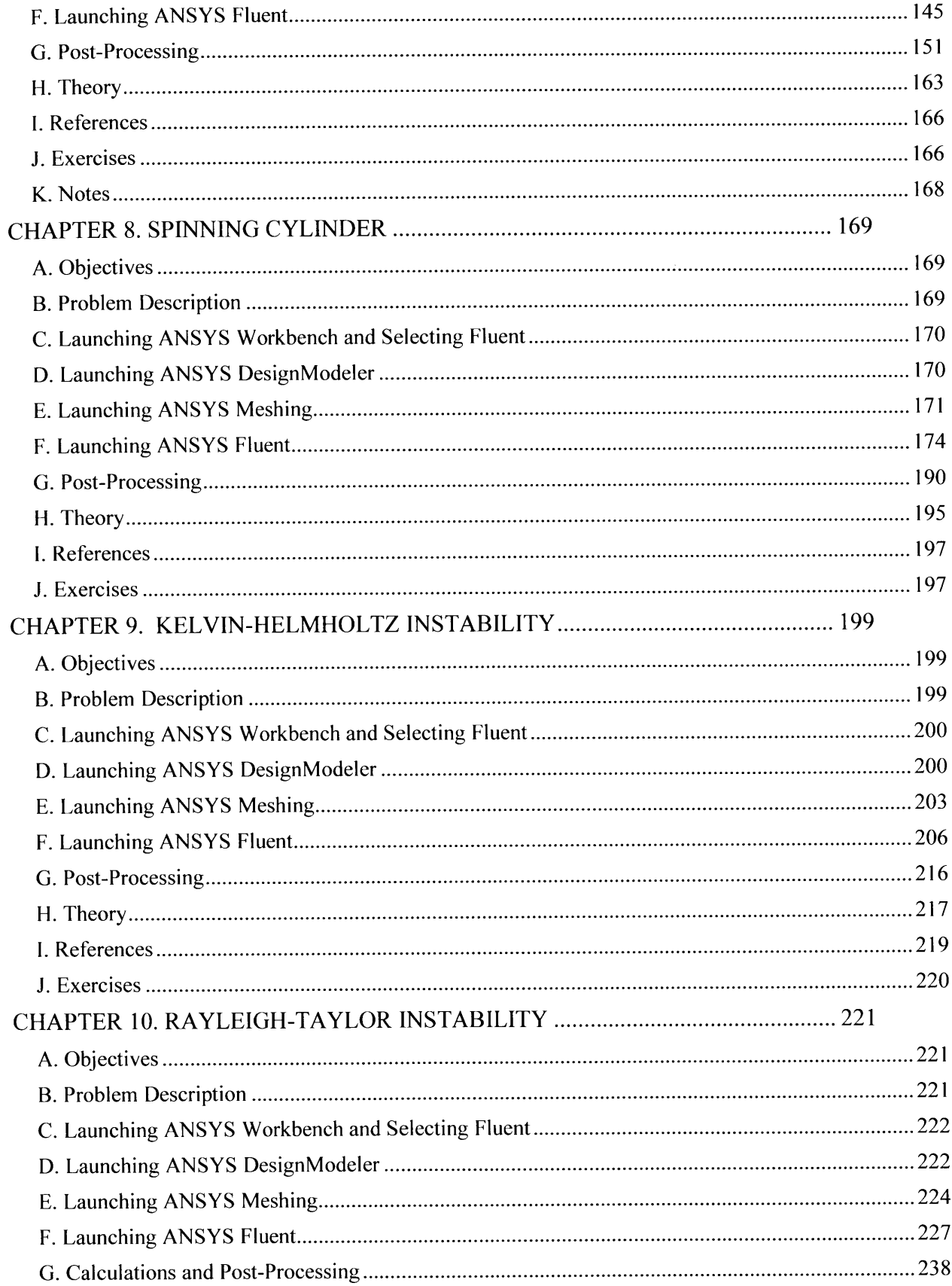

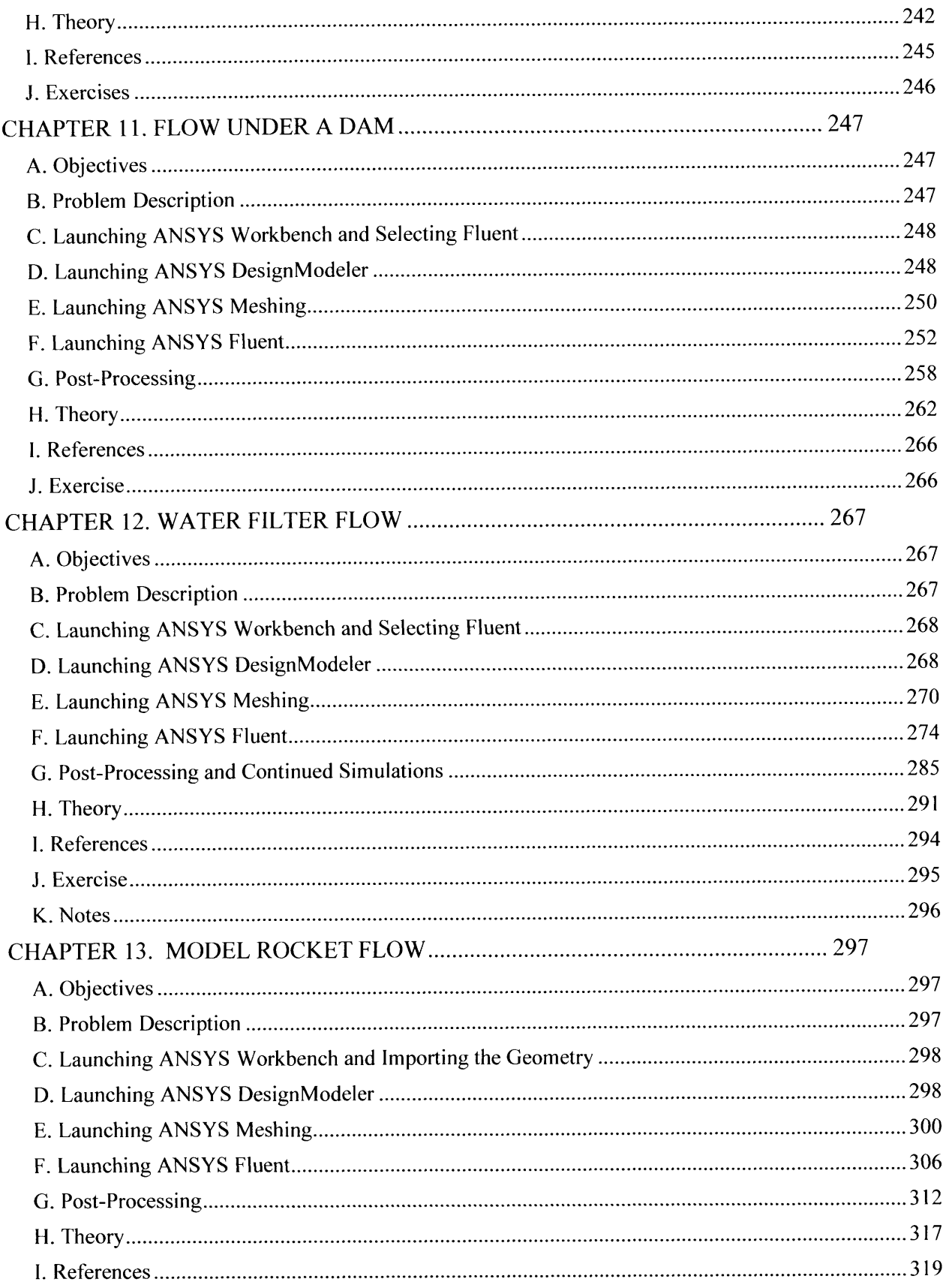

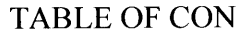

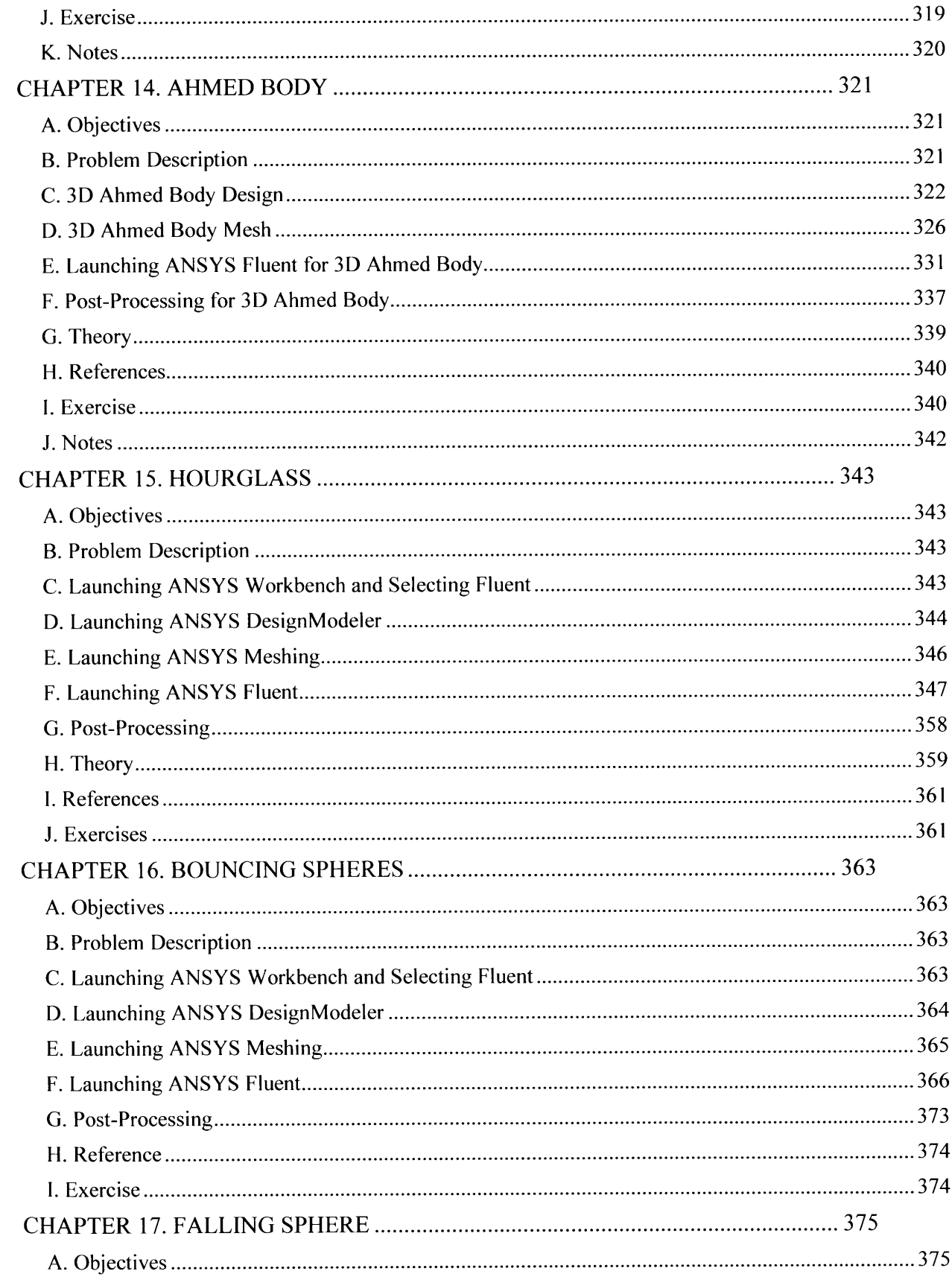

# **NTENTS**

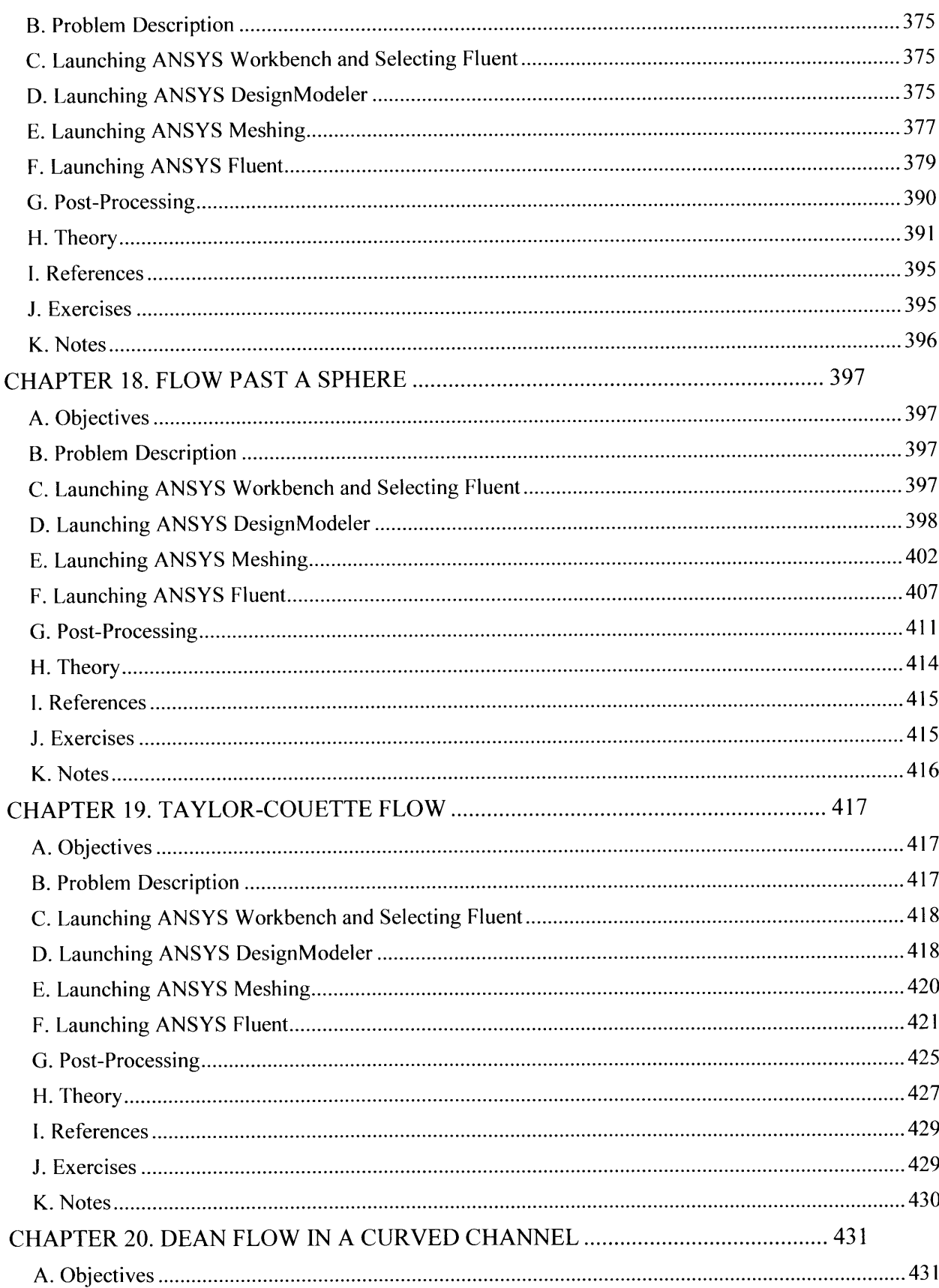

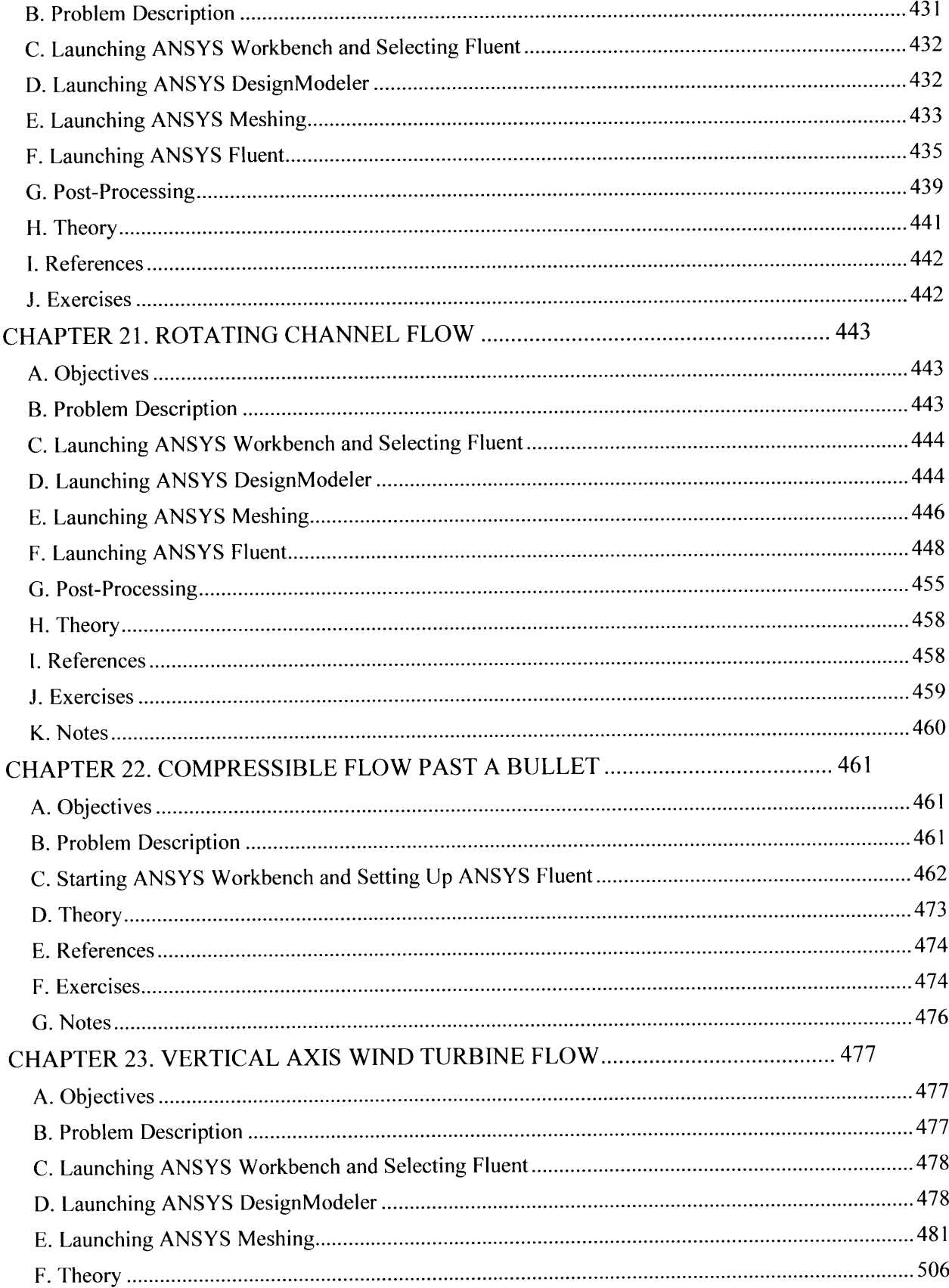

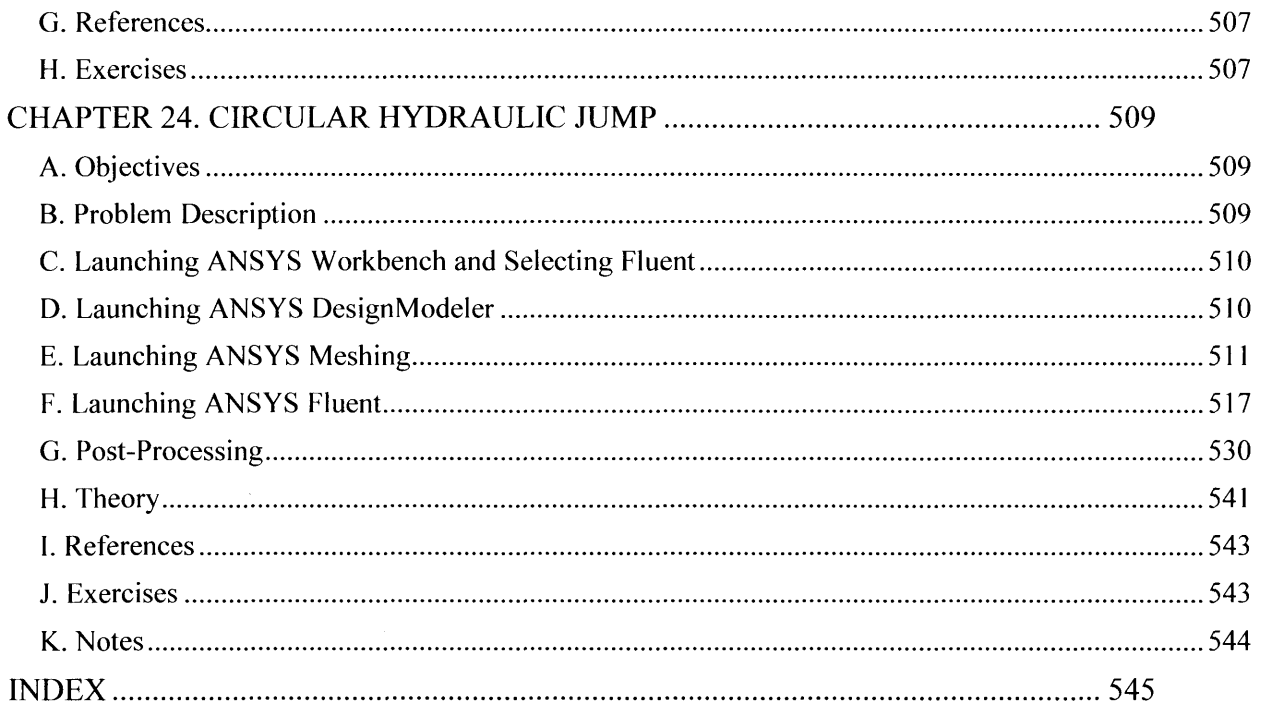